## Payment Posting

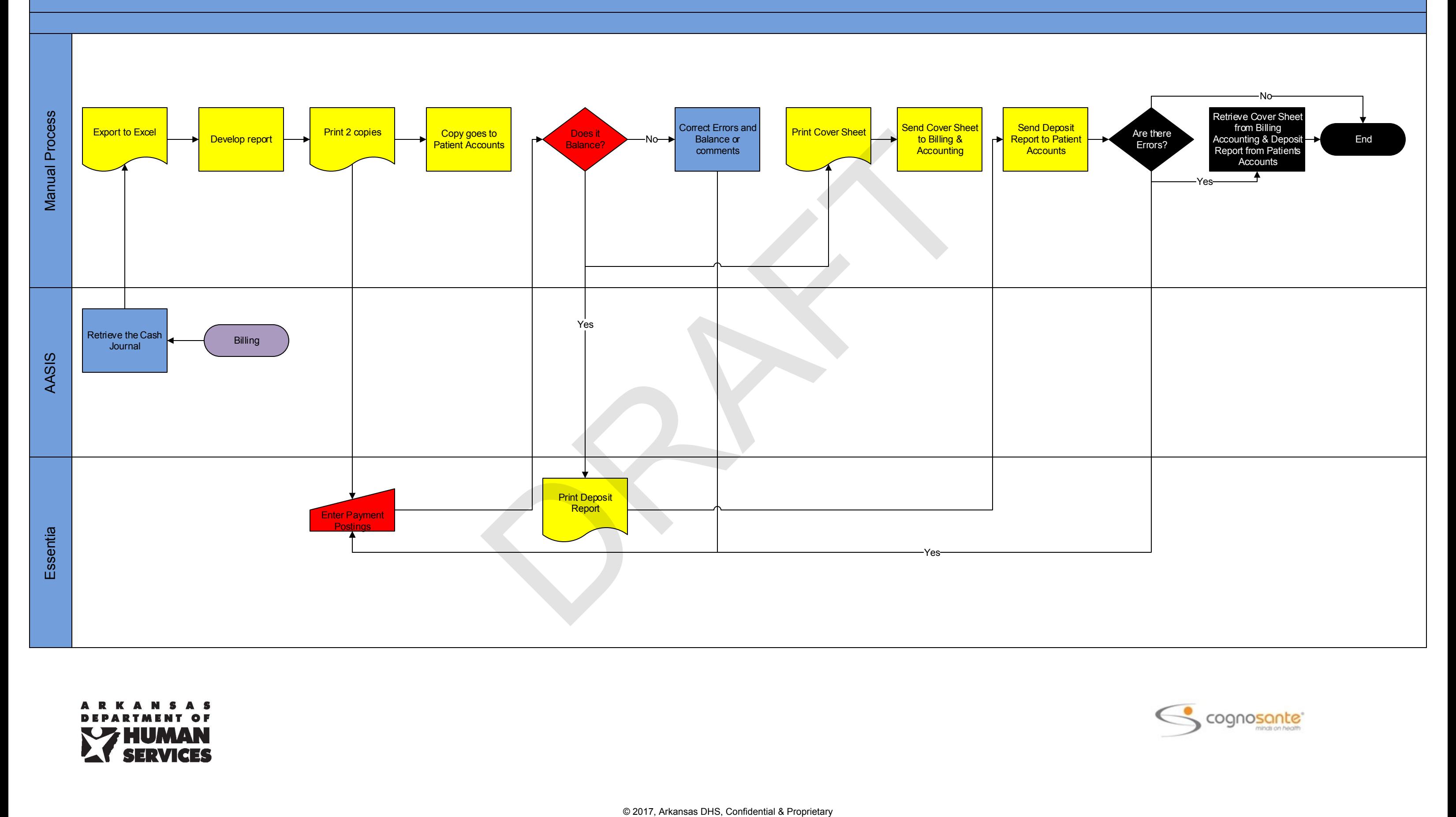

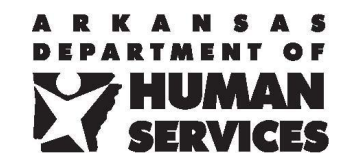

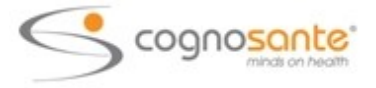